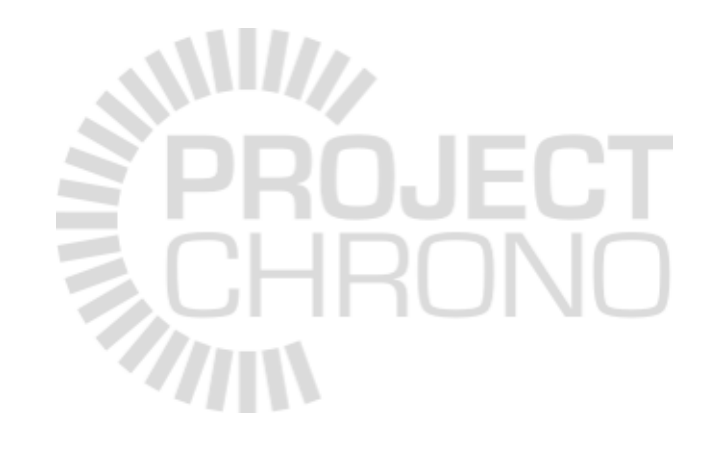

# C++ Primer

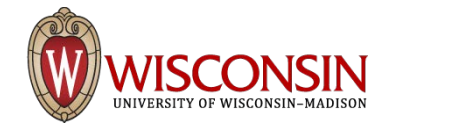

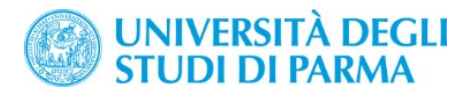

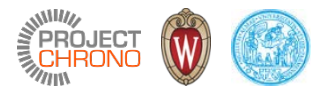

# What is C++?

C++ is a general-purpose programming language with a bias towards systems programming that:

- Is a better C
- Supports data abstraction (e.g., classes)
- Supports object-oriented programming (e.g., inheritance)
- Supports generic programming (e.g., reusable generic containers and algorithms)
- Supports functional programming (e.g., template metaprogramming, lambda functions)

(see the C++ Super-FAQ at [https://isocpp.org/faq\)](https://isocpp.org/faq)

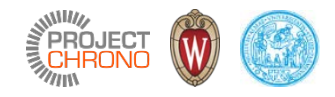

# History of C++

- Extension of C
- Early 1980s: Bjarne Stroustrup
- Supports OOP (Object Oriented Programming)
	- Objects are reusable software components (attempt to model items in the real world)
	- Object-oriented programs are easier to understand, correct, and modify
- C++ is a hybrid language
	- C-style programming
	- OOP-style
- Standardized

ISO *International Standard ISO/IEC 14882:2014(E) – Programming Language C++*

- Current standard: C++14
- Working draft: C++17

# Object-oriented programming (OOP)

- OOP is a methodology for organizing data and functions
- In OOP, functions (called methods) are attached/associated with the data (objects) (whereas in procedural-based programming, functions act on data)
- In OOP, functions can only be invoked through an object
- Note: C++ allows both object-oriented and procedural programming
- OOP provides a clean interface between programmer and user
- OOP facilitates code reuse through composition/aggregation, inheritance, and polymorphism
	- Aggregation: a whole is made out of parts (but does not own the parts)
	- Composition: a whole is made out of parts (and owns the parts)
	- Inheritance: new classes inherit some of the properties and behavior of existing classes
	- Polymorphism: code/operation behaves differently in different contexts

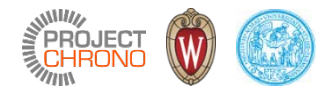

#### Roles in OOP

- Design (architect) Think how to solve a problem using objects (language agnostic)
- Implement

Code C++ classes, functions, etc. (requires detailed understanding of design)

• Use

Make use of C++ classes in user code (requires high-level understanding of design)

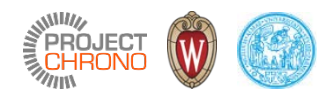

# C and C++ concepts

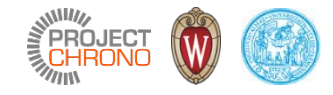

And no, I'm not a walking C++ dictionary. I do not keep every technical detail in my head at all times. If I did that, I would be a much poorer programmer. I do keep the main points straight in my head most of the time, and I do know where to find the details when I need them.

Bjarne Stroustrup

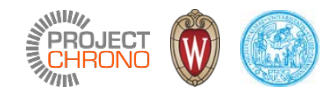

#### **Scope**

- A scope is a region of program text
	- Global scope (outside any language construct)
	- Class scope (within a class)
	- Local scope (between { ... } braces)
	- Statement scope (e.g. in a for-statement)
- A name in a scope can be seen from within its scope and within scopes nested within that scope
	- Only after the declaration of the name ("can't look ahead" rule)
	- Class members can be used within the class before they are declared
- A scope keeps "things" local
	- Prevents my variables, functions, etc., from interfering with yours
	- Remember: real programs have **many** thousands of entities
	- Locality is good!
		- Keep names as local as possible

#### Scope

```
// no r, i, or v here
class My vector {
   vector<int> v; // v is in class scope
  public:
    int largest() // largest is in class scope
    {
        int r = 0; // r is local
        for (int i = 0; i < v.size(); ++i) // i is in statement scope
            r = max(r, abs(v[i]));
        // no i here
        return r;
    }
    // no r here
};
// no v here
```
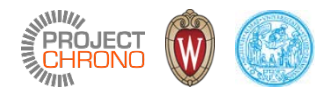

#### **Namespaces**

- Address the problem of naming conflicts between different parts of the code.
- Namespaces define the context (scope) in which names (types, functions, variables) are defined:

```
// namespace.h
namespace myscope {
  void foo();
}
                                     namespace.cpp
                                  #include <iostream>
                                  namespace myscope {
                                    void foo() {
                                        std::cout << "calling my foo()" << std::endl;
                                    }
                                  }
```
• Calling foo() from the mycode namespace:

```
myscope::foo(); C++ "standard"
```
- Multiple namespace blocks with the same name are allowed.
- Nested namespaces are allowed (e.g., chrono::vehicle::ChVehicle)

namespace

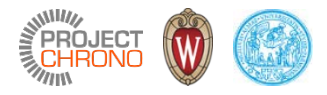

#### **Namespaces**

• using-directive: avoid explicitly prepending the namespace for all declared names:

```
#include <iostream>
using namespace std;
int main(int argc, char* argv[]) {
    foo(); // equivalent to calling myscope::foo()
}
```
• using-declaration: avoid explicitly prepending the namespace for a single name:

```
#include <iostream>
using std::cout;
using std::endl;
int main(int argc, char* argv[]) {
    cout << "Hello World!" << endl;
}
```
- Do not put 'using namespace' directives in header files!
	- It forces all includes of that header to use that namespace, potentially resulting in ambiguities.

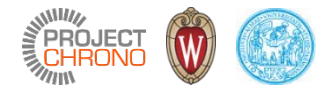

#### **Constants**

• C-style constants (using macros)

#define PI 3.1415926

• C++ style constants (using const)

const double PI = 3.1415926;

• New style: provides **type** and **scope**

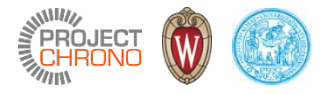

#### Pointers

- A pointer is an object whose value is the address in memory where another object is stored
- A pointer to an object of type T is denoted by  $T^*$
- A null pointer does not refer to a valid address location; null pointer value provided by the keyword nullptr
- Accessing the object to which a pointer refers is called dereferencing
	- Dereferencing a pointer is done with the indirection operator  $*$
	- If p is a pointer, then \*p is the object to which the pointer refers
- If x is an object of type T, then &x is the address of x (a pointer of type  $T^*$ )

int a;  $int^*$   $p$  = nullptr; //  $p$  is a pointer to an int int\*  $p1 = 8a$ ; //  $p1$  is a pointer to an int (and points to the address of a)

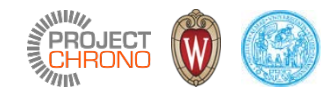

#### References

• References are aliases (for an **already existing** object):

int var;  $int&ref = var;$ 

- From here on, ref is an alias for var. You cannot make ref an alias for another variable.
- References are **not** pointers.
- Note:
	- Above are so-called Ivalue references
	- There is also the concept of rvalue references (used in the context of move constructors and move assignment operators)

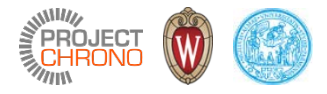

# Parameter passing by reference

• Avoids (potentially expensive) copying

```
void swap(int& x, int& y) {
    int tmp;
    tmp = x;x = y;y = tmp;}
```
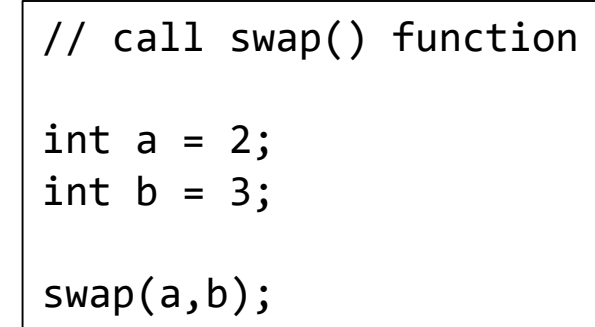

• Const reference parameters

```
int compare(const MyType& x, const MyType& y);
```
- Guarantee that a function does not modify parameters passed as const references
- Compiler-time check

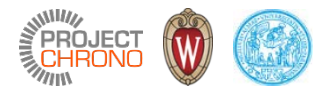

#### Pointers vs. references

- Both can be used to refer to some other entity (e.g., an object or a function)
- Two key differences:
	- References must refer to something; pointers can have null value (nullptr)
	- References cannot be rebound; pointers can be modified to point to some other entity
- References have cleaner syntax; to be used, pointers must be dereferenced
- Pointers typically require memory management (new/delete)
- Prefer using references instead of pointers, unless:
	- You need to refer to "nothing" (nullptr)
	- You need to change what you refer to

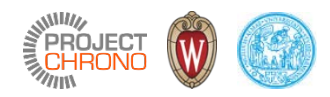

# Classes and objects

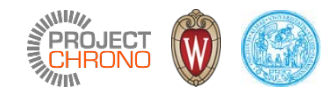

#### Classes

- A class is a **user-defined type**
- A class specifies:
	- How objects of that type are represented (through its member variables)
	- What operations can be performed on such objects (through its member functions)
- A class can have zero or more **members**:
	- **Data** members (define the representation of objects of the class)
	- **Function** members (define operations on objects of the class)
	- **Type** members (define types associated with the class)
- The interface is the part of a class accessible to users
- The implementation of a class is the internal part of a class (accessible to users only indirectly, through the class interface)

# Class access specifiers

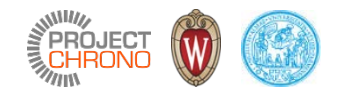

- Control the access level that users have to the class members
- There are three levels of access:
	- **public**: these members can be accessed by any code
	- **protected**: these members can be accessed by derived classes (related to inheritance)
	- **private**: these members can only be accessed by other members of the class (also by friends of the class)
- The public members constitute the class interface
- The private and protected members constitute the class implementation

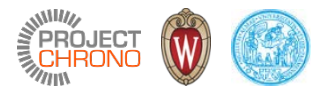

# **Objects**

- Classes are "first-class citizens"! They have the **same standing** as all built-in types
- Objects are variables of a certain class type (instances of that class)
- Objects can be passed to functions
- The return value of a function can be an object
- You can implement type-conversion operations to automatically convert objects from one class to another
- All rules for resolving overloaded functions also apply to functions with object arguments

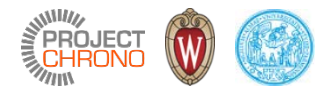

# Example of a class

interface

implementation

mplementation

include guards

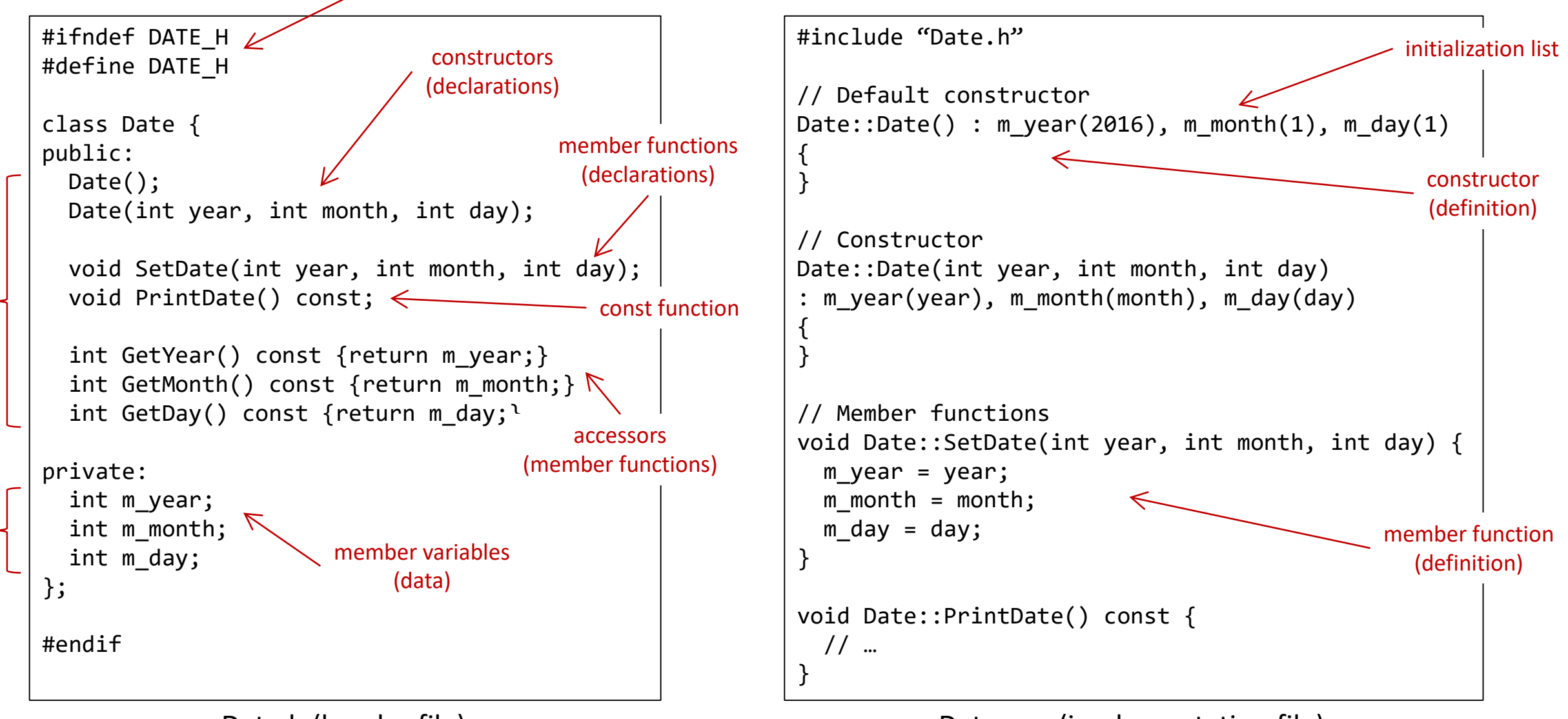

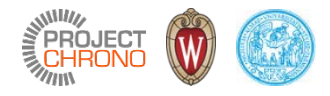

#### The Date class

- Date is a class. It is a new **data type**
- Entities such as today or election\_day are **instances** of the Date class and each one represents an **object** of type Date
- Note: class  $\neq$  object
- m\_year, m\_month, m\_day are member variables (data members)
- SetDate() is a member function (method)

```
#include "Date.h"
int main(int argc, char* argv[]) {
   Date today(2016, 11, 14);
  today.Print();
}
```
### Constructors and destructors

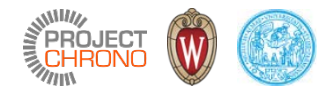

- A constructor is a member function which initializes the class.
- A constructor has
	- the same name as the class itself
	- no return type
- A class can have more than one constructor, as long as the argument lists differ.
- A constructor is called automatically whenever a new instance of a class is created.
- You must supply the arguments to the constructor when a new instance is created.
- If no constructor is specified, the compiler generates a default constructor for you.
	- may not be what you want!

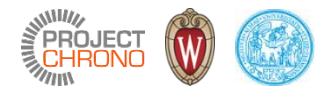

#### Constructors and destructors

- A destructor is a member function which deletes an object.
- A destructor function is called automatically when the object goes out of scope:
	- 1. the function ends
	- 2. the program ends
	- 3. a block containing temporary variables ends
	- 4. a *delete* operator is called
- A destructor has:
	- the same name as the class but is preceded by a tilde  $(\sim)$
	- no arguments and no return value

#### Constructors and destructors

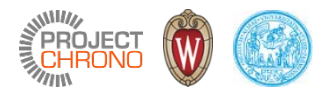

```
/// Geometric object representing a piecewise cubic
/// Bezier curve in 3D.
class ChApi ChLineBezier : public ChLine {
  public:
   ChLineBezier() : m own data(false), m path(NULL) {}
    ChLineBezier(ChBezierCurve* path);
    ChLineBezier(const std::string& filename);
    ChLineBezier(const ChLineBezier& source);
   ChLineBezier(const ChLineBezier* source);
   ~ChLineBezier();
   // ...
   // ...
private:
    bool m own data; /// owns the data?
    ChBezierCurve* m_path; ///< pointer to Bezier curve
};
                                                            ChLineBezier::ChLineBezier(ChBezierCurve* path)
                                                            : m own data(false), m path(path) {
                                                                complexityU = static cast<int>(m path->getNumPoints());
                                                            }
                                                            ChLineBezier::ChLineBezier(const std::string& filename) {
                                                                m path = ChBezierCurve::read(filename);
                                                                m own data = true;
                                                                complexityU = static_cast<int>(m_path->getNumPoints());
                                                            }
                                                            ChLineBezier::ChLineBezier(const ChLineBezier& source) : ChLine(source) {
                                                                m path = source.m path;
                                                                m_own_data = false;
                                                                complexityU = source.complexityU;
                                                            }
                                                            ChLineBezier::ChLineBezier(const ChLineBezier* source) : ChLine(*source) {
                                                                m path = source->m path;
                                                                m own data = false;complexityU = source->complexityU;
                                                            }
                                                            ChLineBezier::~ChLineBezier() {
                                                                if (m own data)
                                                                    delete m_path;
                                                            }
```
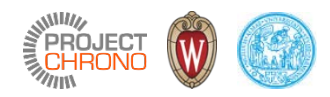

# Smart pointers

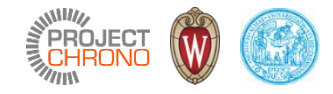

C makes it easy to shoot yourself in the foot. C++ makes it harder, but when you do, you blow away your whole leg!

Bjarne Stroustrup

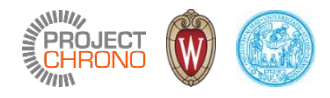

# Dynamic memory in C++

- Dynamic memory allocated using operator new
	- new is followed by a data type specifier and, if needed, the number of elements (within  $\lceil \cdot \rceil$ )
	- new returns a pointer to the beginning of the new block of memory allocated
	- new can use any variable value for size (since memory is assigned at run time)
- Dynamic memory no longer needed can be freed with the operator delete
	- The value passed to delete must be a pointer previously allocated with new or nullptr
	- delete releases memory of a single element allocated using new
	- delete [] releases memory allocated for arrays of elements using new and size in brackets

```
ChBody* body = new ChBody(ChMaterialSurfaceBase::DVI);
ChBody* body_array = new ChBody[5]; \leftarrow// ...
delete body;
delete[] body array;
                                                                can only use the default constructor
```
#### Smart pointers

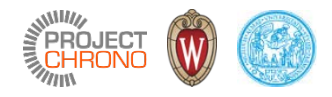

- In C/C++ programming, pointers are the main source of errors and bugs
	- Memory leaks, due to how pointers interact with memory (allocation/deallocation)
	- Dangling pointer (result of failing to delete a pointer to dynamically allocated memory)
	- Corrupted free store (result of "deleting" the same memory location twice)
- Solution: use smart pointers
- RAII Resource Acquisition Is Initialization
	- Holding a resource is tied to the object lifetime
	- Resource allocation (acquisition) is done during object creation (initialization), by the constructor
	- Resource deallocation (release) is done during object destruction, by the destructor
	- If objects are destructed properly, no resource leaks occur

# Shared pointers

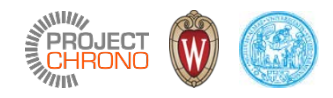

- Smart pointers are essential to the RAII programming idiom
- Smart pointers are class objects that behave like built-in pointers
- Smart pointers support pointer operations:
	- dereferencing (operator \*)
	- member operator (operator ->)
- Smart pointers do additional things that regular pointers do not: automatic memory management
- C++11 introduced comprehensive implementation of smart pointers
	- std::auto ptr
	- std::shared\_ptr
	- std::unique ptr
	- std::weak ptr

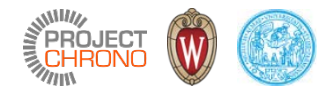

#### Common construct

```
void foo() {
    myClass* p(new myClass);
    p->DoSomething();
    // ...
    delete p;
}
```
- This code will work fine (most of the time). What if somewhere in the function DoSomething() an exception gets thrown?
	- delete never gets called  $\rightarrow$  memory leak
- Use of a smart pointer solves this issue because the smart pointer will be cleaned up whenever it gets out of scope (whether through normal execution or during an exception)

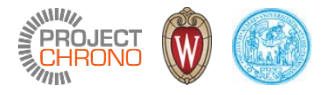

#### std::auto\_ptr

- auto ptr is a class template (available through the C++ Standard Library header <memory>) that provides basic RAII features for C++ raw pointers
- The auto ptr<T> template class describes an object that stores (wraps) a pointer to a single allocated object of type T\* and ensures that the object to which it points is destroyed automatically when control leaves a scope

```
void foo() {
    std::auto_ptr<myClass> p(new myClass);
    p->DoSomething();
    // ...
    // delete p;
    // p's destructor called automatically as it goes out of scope
}
```
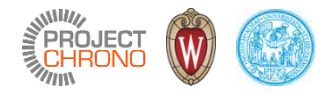

# std::shared\_ptr

- Introduced in C++11 (together with std::unique ptr and std::weak ptr)
- std::shared ptr is a smart pointer; i.e., a C++ object with overloaded dereference and indirection operators
- std::shared\_ptr is a reference-counted object; i.e., it holds (wraps) a pointer to an object and a pointer to a shared reference counter
- Every time a copy of the smart pointer is made, the reference counter is incremented
- When a shared pointer is destroyed, the reference counter is decremented
- When the counter reaches zero, the managed object (the wrapped raw pointer) is deleted (its destructor is called)

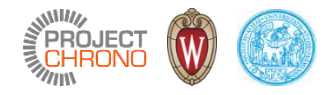

# std::shared\_ptr

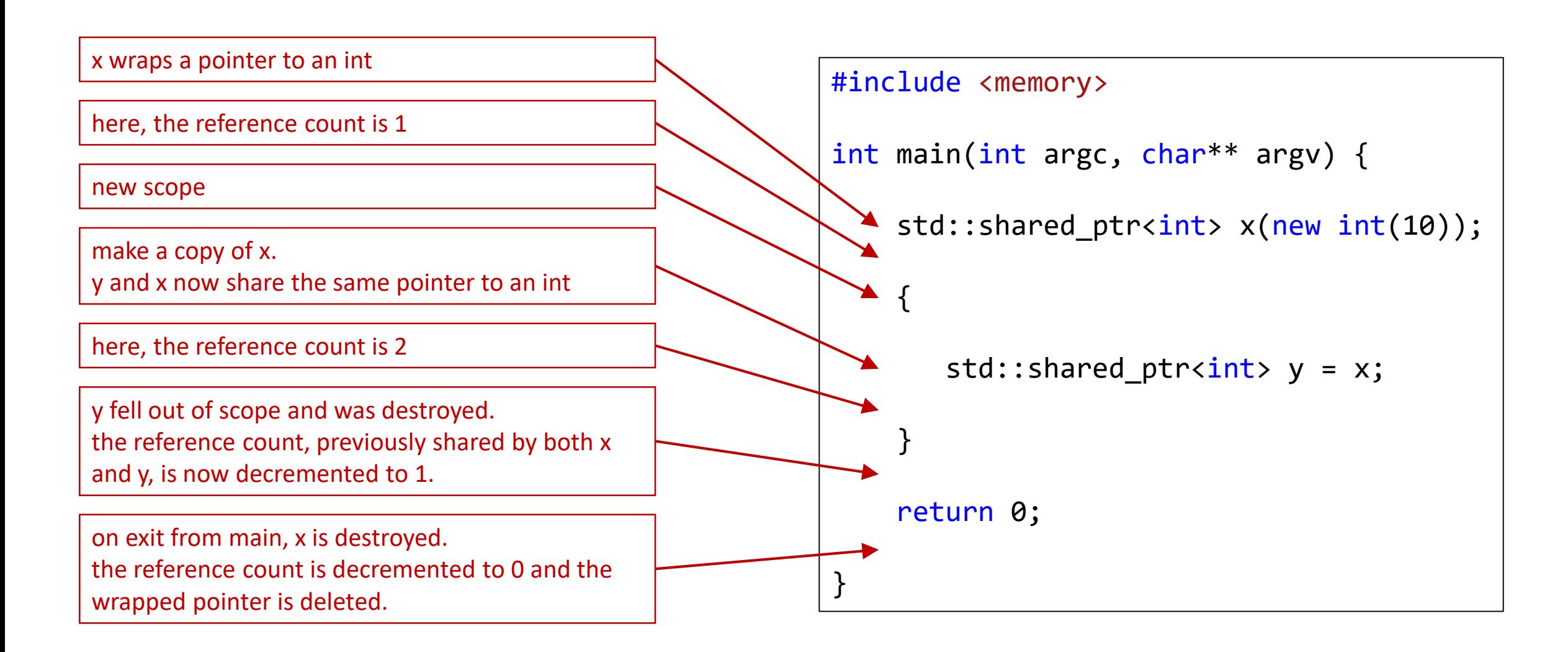

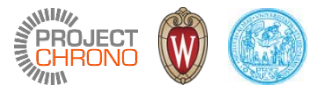

 $\checkmark$ 

# Prefer using std::make\_shared

• When creating std::shared ptr objects, prefer to use std::make\_shared over explicitly using **new** with shared\_ptr

> auto ball = std::make shared<ChBody>(ChMaterialSurfaceBase::DEM); auto ball = std::shared ptr<ChBody>(new ChBody(ChMaterialSurfaceBase::DEM));  $\mathbf{\times}$

- More efficient
- Control block (reference count) and owned block (wrapped pointer) can be allocated together
- One memory allocation instead of two (better cache efficiency)
- Better exception safety (avoids resource leaks)

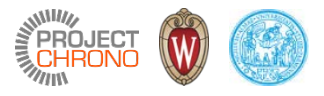

# std::weak\_ptr & std::unique\_ptr

- There are some situations where std::shared ptr has problems (if the sharing graph has cycles, the reference counter cannot reach zero)
- std::weak ptr can be used to break such a cycle

- std::unique ptr is a smart pointer that models unique ownership, meaning that at any time in your program there shall be only one (owning) pointer to the pointed object
- std::unique ptr is non-copyable
- std::weak ptr and std::unique ptr introduced in C++11

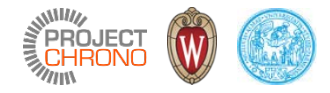

# Inheritance and polymorphism

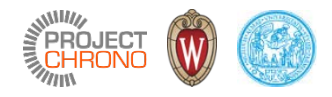

#### Inheritance

- Inheritance implements the "is a" relationship
- Example: Circle Shape relationship
	- Circle is "a kind of a" Shape
	- Circle is "derived from" Shape
	- Circle is "a specialized" Shape
	- Circle is a "subclass" of Shape
	- Circle is a "derived class" of Shape
	- Shape is the "base class" of Circle
- Circle inherits properties and methods of Shape and adds its own behavior
- In C++, expressed through public inheritance:

```
class Circle : public Shape {
  public:
  // ...
};
```
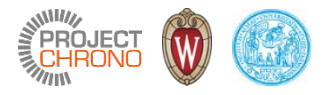

# Polymorphism

- Polymorphism: a call to a member function will cause a different function to be executed depending on the object type
- Inheritance polymorphism
	- Public inheritance creates sub-types
	- Hinges crucially on the fact that a pointer to a derived class is type-compatible with a pointer to its base class
	- Typically refers to using virtual methods
- Interface polymorphism
	- Template parameters also induce a subtype relation

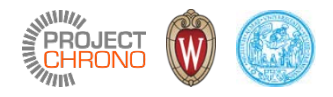

# Virtual functions

- Inheritance polymorphism depends on public virtual member functions
	- Base class declares a member function virtual
	- Derived classes override the base class definition of that function
- Overriding happens only if the function signatures are the same
	- Otherwise, it just overloads the function or operator name
- Without virtual: you get "early binding"
	- which method gets called is decided at compile time, based on type of pointer you call through
- With virtual: you get "late binding"
	- which method gets called is decided at run time, based on type of pointed-to object
- Use final (C++11) to prevent (further) overriding of a virtual method
- Use override (C++11) in the derived class to ensure that the signatures match
	- compiler error otherwise

# Virtual functions example

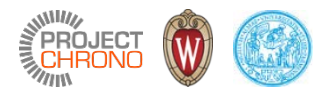

```
class Animal {
public:
    void eat() { std::cout << "I'm eating generic food."; }
}
class Cat : public Animal {
public:
    void eat() { std::count \ll "I'm eating a rat.";}
                                                                }
                                                                }
```

```
class Animal {
public:
   virtual void eat() { std::cout << "I'm eating generic food."; }
class Cat : public Animal {
public:
   virtual void eat() override { std::cout << "I'm eating a rat."; }
```

```
Animal* animal = new Animal;
Cat* cat = new Cat;animal->eat(); // outputs: "I'm eating generic food."
cat->eat(); // outputs: "I'm eating a rat."
```

```
Animal* animal = new Animal;Cat* cat = new Cat;
```

```
animal->eat(); // outputs: "I'm eating generic food."
cat->eat(); // outputs: "I'm eating a rat."
```

```
void func(Animal* xyz) {
   xyz->eat();
}
```

```
Animal *animal = new Animal;
Cat* cat = new Cat;func(animal); // outputs: "I'm eating generic food."
func(cat); // outputs: "I'm eating generic food."
```

```
void func(Animal* xyz) {
   xyz->eat();
}
```

```
Animal *animal = new Animal;
Cat* cat = new Cat;
```

```
func(animal); // outputs: "I'm eating generic food."
func(cat); // outputs: "I'm eating a rat."
```
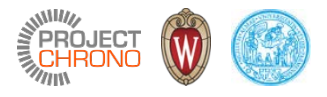

# Abstract Base Classes (ABCs)

- Used to implement interfaces (and cleanly separate interface from implementation)
	- At design level, an ABC corresponds to an abstract concept
	- At programming level, an ABC is a base class that contains one or more pure virtual member functions
- An ABC cannot be instantiated
	- Cannot instantiate a class that declares pure virtual functions
	- Cannot instantiate a class that inherits pure virtual functions that are not overridden
- A pure virtual function is declared with =0

class A { public: virtual void foo() =  $0$ ; };

# The C++ Standard Template Library

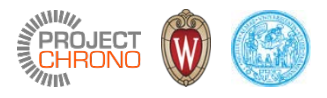

• The C++ STL (Standard Template Library) is a powerful set of C++ template classes to provides general-purpose templatized classes and functions that implement many popular and commonly used algorithms and data structures like vectors, lists, queues, and stacks.

#### **Components**

- Containers Containers are used to manage collections of objects of a certain kind. There are several different types of containers like deque, list, vector, map etc.
- Algorithms Algorithms act on containers. They provide the means by which you will perform initialization, sorting, searching, and transforming of the contents of containers.
- Iterators Iterators are used to step through the elements of collections of objects. These collections may be containers or subsets of containers.

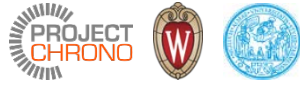

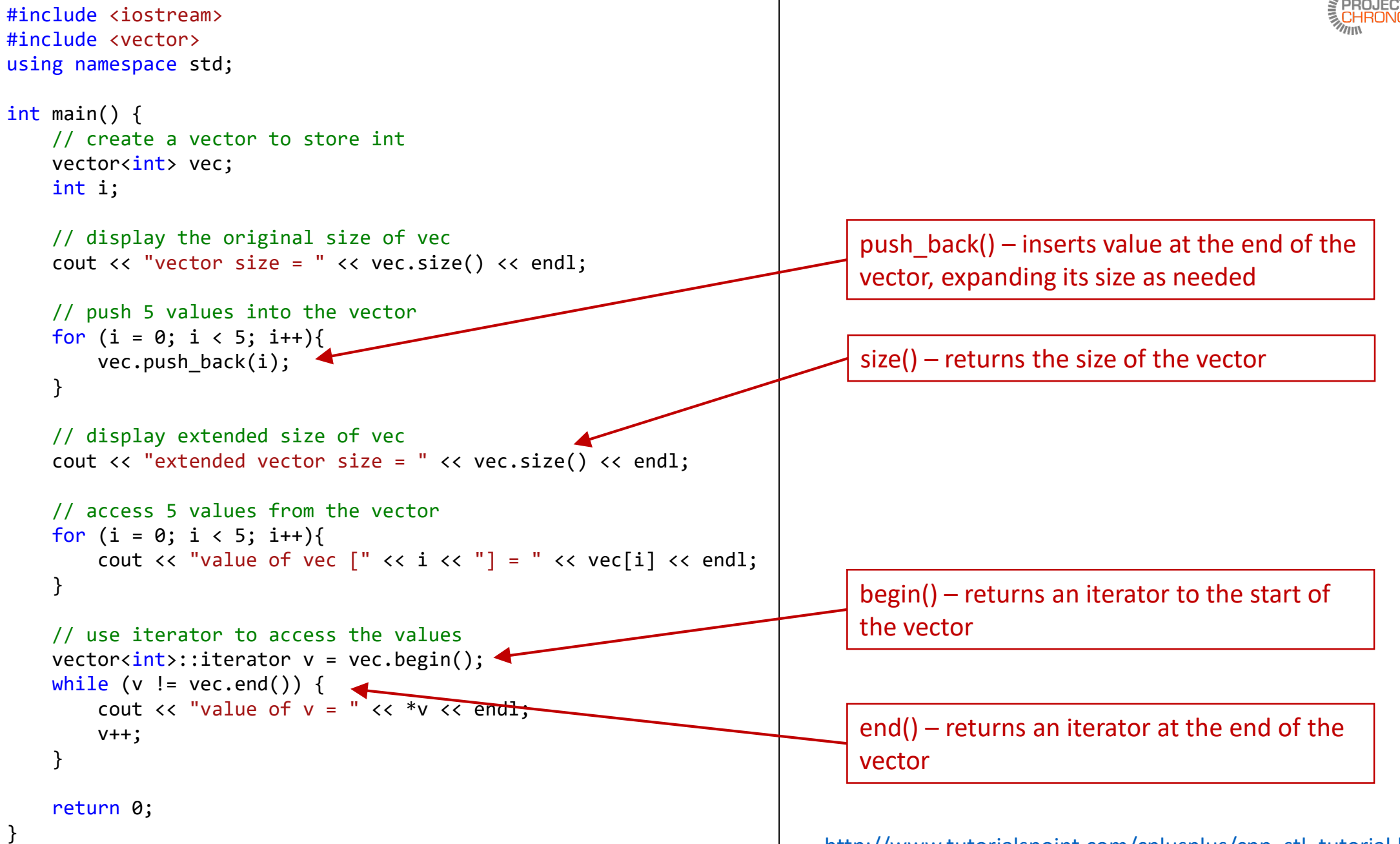

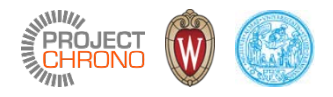

# References and Resources

- Bjarne Stroustrup, *The C++ Programming Language (fourth edition)*
- Bjarne Stroustrup, *A Tour of C++*
- Bjarne Stroustrup, *Programming – Principles and Practice Using C++*
- Andrei Alexandrescu, *Modern C++ Design: Generic Programming and Design Patterns Applied*
- Andrei Alexandrescu & Herb Sutter, *C++ Coding Standards: 101 Rules, Guidelines, and Best Practices*
- Scott Meyer, *Overview of the New C++ (C++11/14)*
- The C++ super-FAQ <https://isocpp.org/faq>
- C++ reference wiki [http://en.cppreference.com](http://en.cppreference.com/)